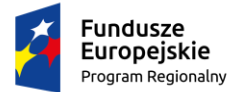

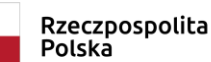

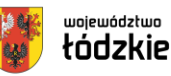

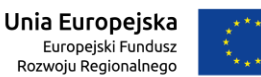

## **Załącznik Nr 3 do SWZ Wzór formularza ofertowego**

(Znak postępowania: **ZP.271.19.2021)**

# **A.DANE DOTYCZĄCE ZAMAWIAJĄCEGO:**

**Gmina Białaczów** zwana dalej "Zamawiającym" ul. Piotrkowska 12, 26-307 Białaczów NIP: 768-17-30-222, REGON: 590647820 Numer telefonu: 44-758-14-14 Poczta elektroniczna [e-mail]: zamowieniapubliczne@bialaczow.pl Strona internetowa Zamawiającego [URL]: http://www.bialaczow.pl Strona internetowa prowadzonego postępowania na której udostępniane będą zmiany i wyjaśnienia treści SWZ oraz inne dokumenty zamówienia bezpośrednio związane z postępowaniem o udzielenie zamówienia [URL]: http://bialaczow.biuletyn.net

# **B. DANE WYKONAWCY/WYKONAWCÓW.**

- **1. Osoba upoważniona do reprezentacji Wykonawcy/-ów i podpisująca ofertę:**
- …………………………………………..……………………………………………………………………………………………........
- **2. Nazwa albo imię i nazwisko Wykonawcy1:**

…………………………………………..……………………………………………………………………………………………........ …………………………………………..……………………………………………………………………………………………........

Siedziba albo miejsce zamieszkania i adres Wykonawcy:

…………………………………………..……………………………………………………………………………………………........

…………………………………………..……………………………………………………………………………………………........ **NIP** …………………………………..……..………, **REGON**...................................................................................................

- **2. Dane teleadresowe, na które należy przekazywać korespondencję związaną z niniejszym postępowaniem:** 
	- a) **e-mail:** …….………………………….…..………………….………………………………..………………………………….

*Zamawiający przekazuje dokumenty, oświadczenia i wnioski w trakcie trwania postępowania na ww. adres poczty elektronicznej wykonawcy, na co wykonawca wyraża zgodę. Wykonawca niniejszym zobowiązuje się do utrzymania jego funkcjonalności przez czas trwania postępowania. O zmianie adresu poczty elektronicznej do przekazywania korespondencji związanej z danym postępowaniem wykonawca niezwłocznie zawiadamia zamawiającego składając oświadczenie osób uprawnionych do reprezentacji wykonawcy. Domniemywa się, że dokumenty, oświadczenia i wnioski przekazane na adres poczty elektronicznej wskazany w formularzu ofertowym zostały doręczone skutecznie a wykonawca zapoznał się z ich treścią.*

<sup>1</sup> Powielić tyle razy, ile to potrzebne

 $\overline{a}$ 

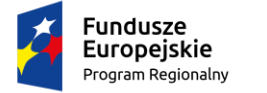

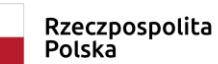

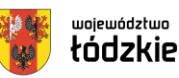

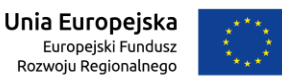

b) **adres Elektronicznej Skrzynki Podawczej Wykonawcy** znajdującej się na

platformie **ePUAP: ….………………………………………………………………………….………….……………**

**3.** Adres do korespondencji pisemnej, w sprawach, w których może ona być tej formie prowadzona (jeżeli inny niż adres siedziby):

…………………………………………..……………………………………………………………………………………………........ …………………………………………..……………………………………………………………………………………………........

**4.** Osoba odpowiedzialna za kontakty z Zamawiającym:

…………………………………………..……………………………………………………………………………………………........

# **C. OFEROWANY PRZEDMIOT ZAMÓWIENIA:**

W związku z ogłoszeniem przetargu nieograniczonego pn.

## **"Wymiana źródeł ciepła na terenie gminy Białaczów***".*

**Oferuję/oferujemy\*** wykonanie zamówienia zgodnie z zakresem prac zamieszczonym w opisie przedmiotu zamówienia zawartym w SWZ oraz szczegółowym opisie przedmiotu zamówienia zawartym w PFU:

### **w zakresie części 1 zamówienia:**

### **"Zaprojektowanie oraz dostawa i montaż kotłów gazowych na terenie Gminy Białaczów"**

**1) za łączną cenę oferty:** 

**brutto: .............................................................. zł**

 *(słownie brutto: .................................................................................................................................... zł)*

obliczoną na podstawie poniższych tabel:

### **Tabela 1. (Opracowanie dokumentacji projektowych.**

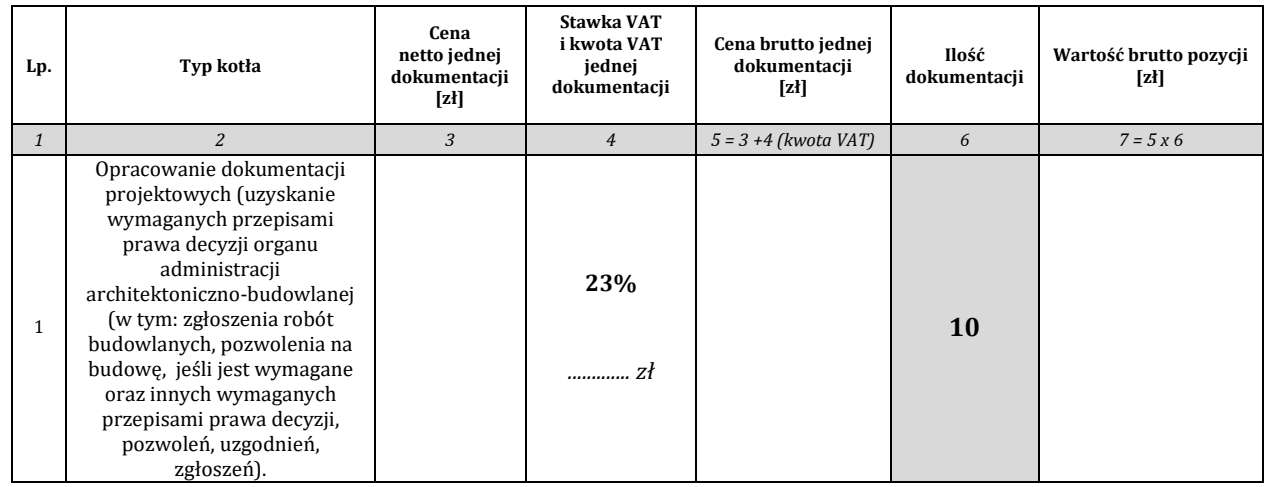

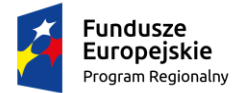

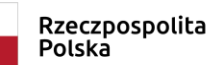

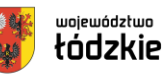

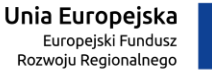

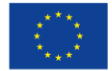

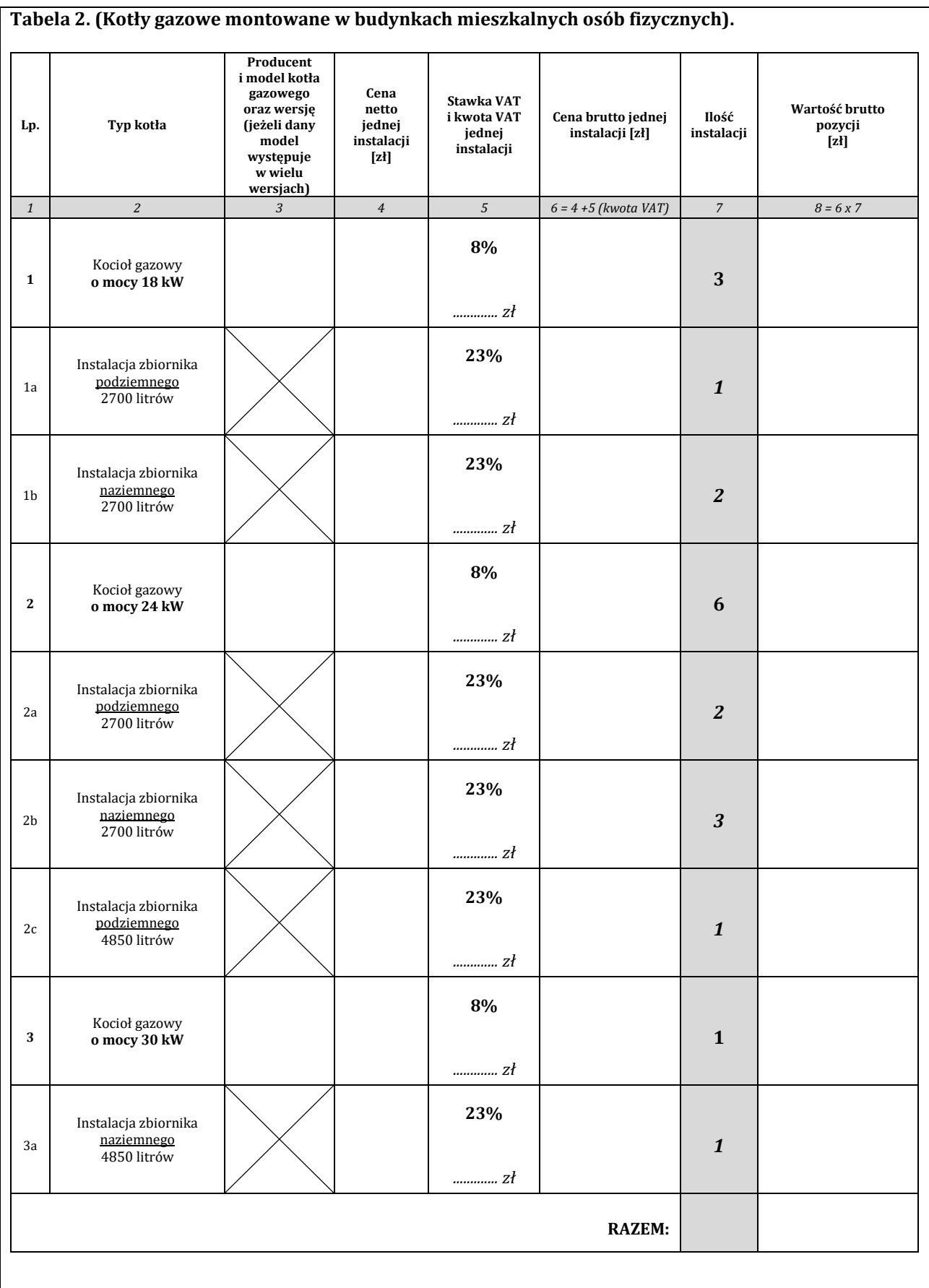

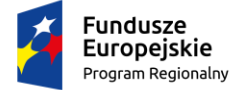

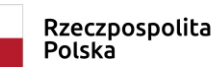

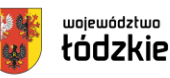

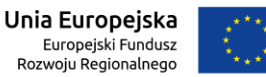

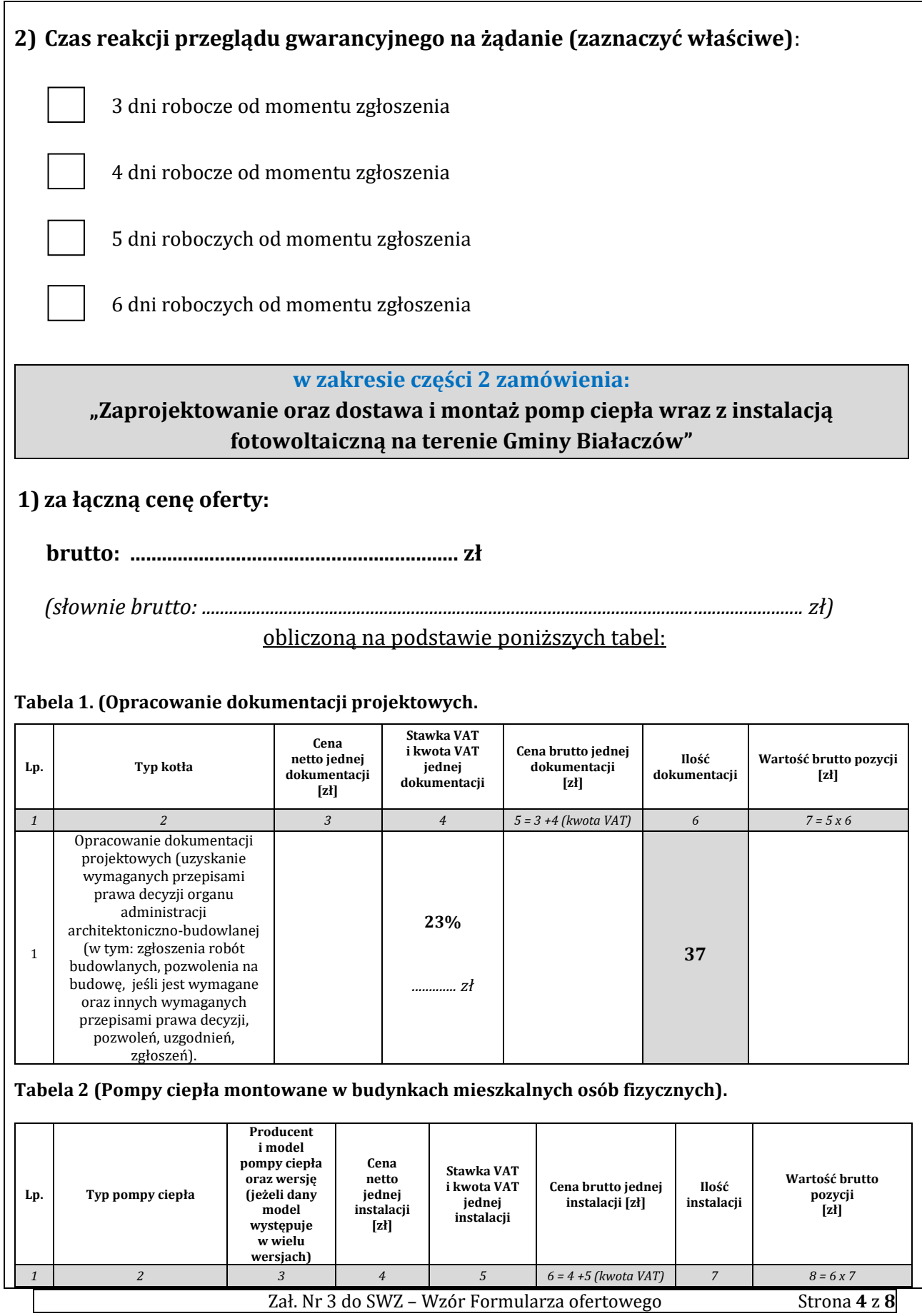

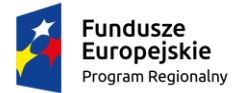

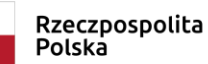

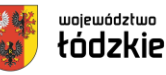

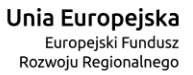

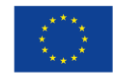

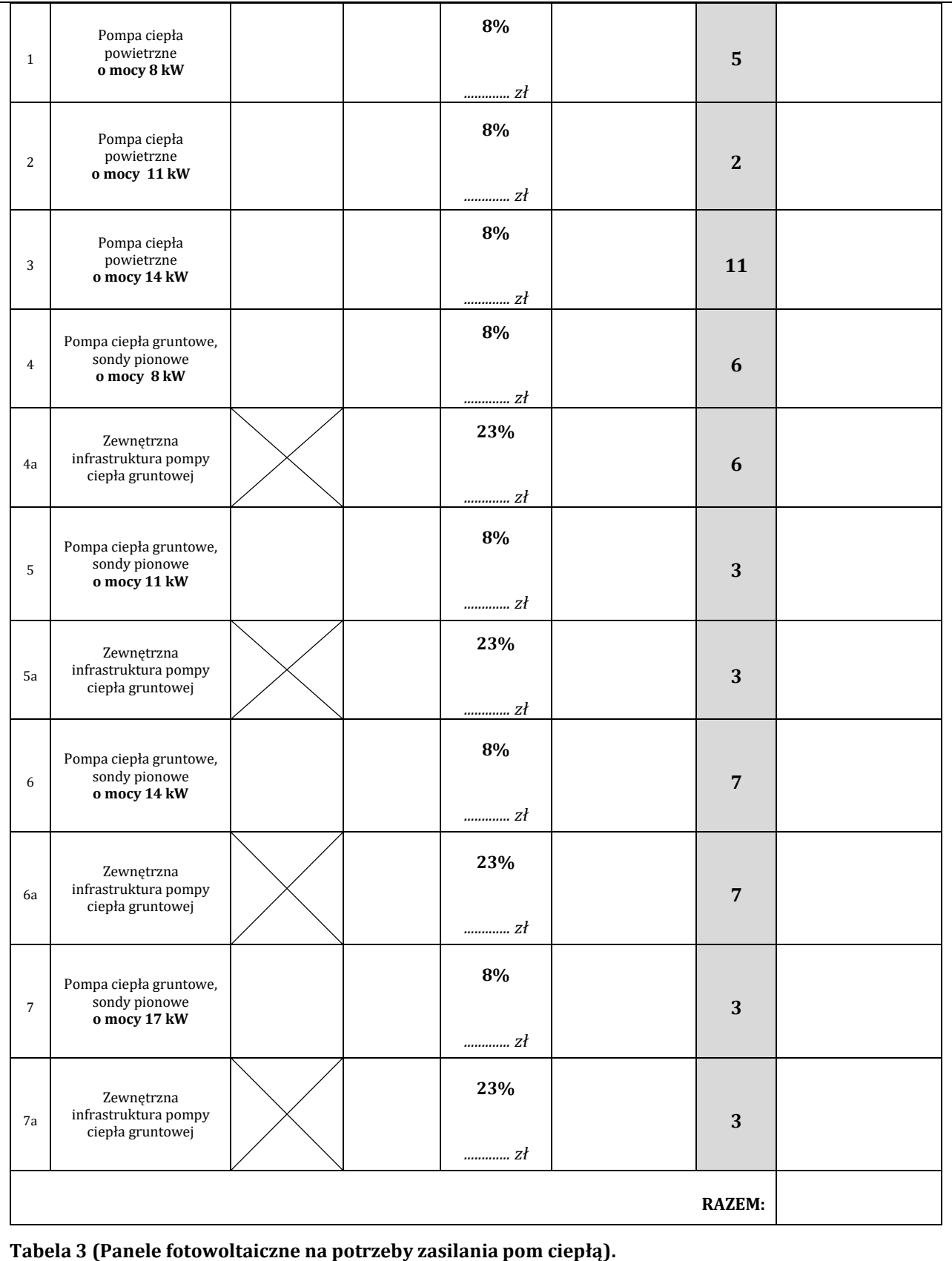

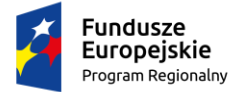

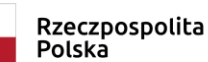

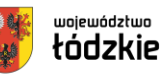

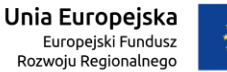

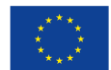

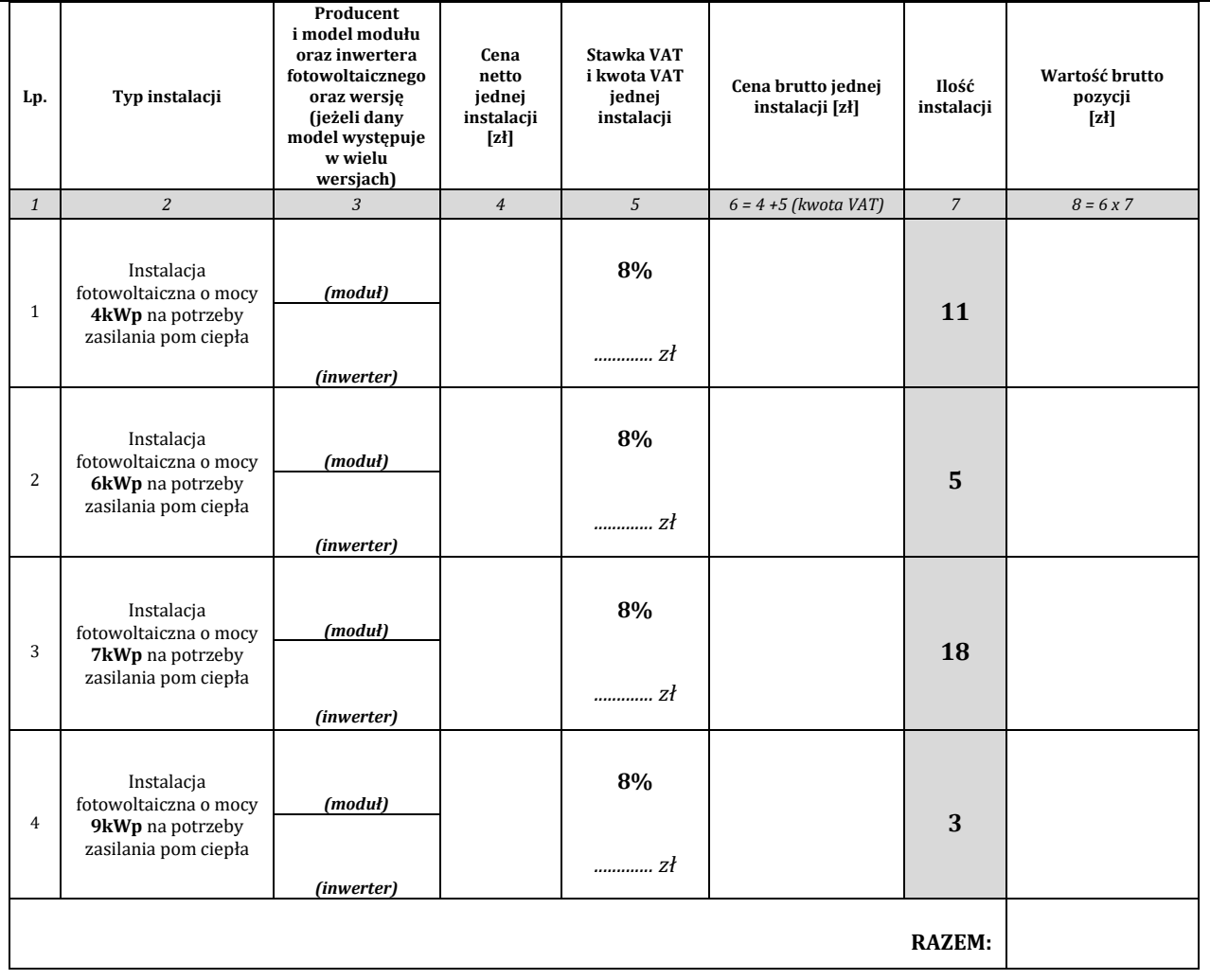

### **2) Czas reakcji przeglądu gwarancyjnego na żądanie (zaznaczyć właściwe)**:

3 dni robocze od momentu zgłoszenia

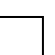

4 dni robocze od momentu zgłoszenia

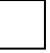

5 dni roboczych od momentu zgłoszenia

6 dni roboczych od momentu zgłoszenia

# **D.OŚWIADCZENIE DOTYCZĄCE POSTANOWIEŃ TREŚCI SWZ.**

- **1.** Oświadczam/y, że powyższa cena zawierają wszystkie koszty, jakie ponosi Zamawiający w przypadku wyboru niniejszej oferty na zasadach wynikających z umowy.
- **2.** Oświadczam/y, że zapoznałem/liśmy się z wymaganiami Zamawiającego, dotyczącymi przedmiotu zamówienia zamieszczonymi w SWZ wraz z załącznikami i nie wnoszę/wnosimy do nich żadnych zastrzeżeń.

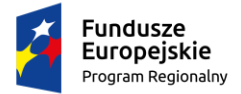

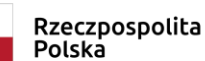

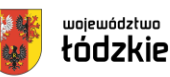

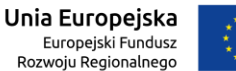

Województwa Łódzkiego na lata 2014-2020

- **3.** Oświadczam/y, że uważam/y się za związanych niniejszą ofertą przez okres wskazany w SWZ.
- **4.** Oświadczam/y, że zrealizuję/emy zamówienie zgodnie z SWZ i Projektem umowy.
- **5. Oświadczam/y, że akceptuję/emy instrukcję użytkowania miniportalu <https://miniportal.uzp.gov.pl/InstrukcjaUzytkownikaSystemuMiniPortalePUAP.pdf> zawierająca wiążące Wykonawcę informacje związane z korzystaniem z miniPortalu w szczególności opis sposobu składania/zmiany/wycofania oferty w niniejszym postępowaniu.**
- **6.** Wadium zostało wniesione w formie .......................................................................................................................... Wadium należy zwrócić na nr konta: w banku: …………………………………………………...…………………….  *(jeżeli dotyczy)*
- **7.** Oświadczam/y, że informacje i dokumenty zawarte w Ofercie na stronach od nr ........................do nr ......................... stanowią tajemnicę przedsiębiorstwa w rozumieniu przepisów o zwalczaniu nieuczciwej konkurencji i zastrzegamy, że nie mogą być one udostępniane. Informacje i dokumenty zawarte na pozostałych stronach Oferty są jawne.

*(W przypadku utajnienia oferty Wykonawca zobowiązany jest wykazać, iż zastrzeżone informacje stanowią tajemnicę przedsiębiorstwa w szczególności określając, w jaki sposób zostały spełnione przesłanki, o których mowa w art. 11 pkt. 2 ustawy z 16 kwietnia 1993 r. o zwalczaniu nieuczciwej konkurencji).*

- **8. Zobowiązujemy się dotrzymać wskazanego terminu realizacji zamówienia.**
- **9. Pod groźbą odpowiedzialności karnej oświadczamy, iż wszystkie załączone do oferty dokumenty i złożone oświadczenia opisują stan faktyczny i prawny, aktualny na dzień składania ofert (art. 297 kk).**
- **10.** Składając niniejszą ofertę, zgodnie z art. 225 ust. 1 ustawy Pzp informuję, że wybór oferty2:
	- a) **nie będzie prowadzić** do powstania obowiązku podatkowego po stronie Zamawiającego, zgodnie z przepisami o podatku od towarów i usług, który miałby obowiązek rozliczyć,
	- b) **będzie prowadzić** do prowadzić do powstania u Zamawiającego obowiązku podatkowego następujących towarów/usług:

…………………………………………………………… - ………………………………………………………….. zł netto  *Nazwa towaru/usług wartość bez kwoty podatku VAT*

*\*Zgodnie z art. 225 ust. 2 ustawy Pzp, Wykonawca, składając ofertę, informuje Zamawiającego, czy wybór oferty będzie prowadzić do powstania u Zamawiającego obowiązku podatkowego, wskazując nazwę (rodzaj) towaru lub usługi, których dostawa lub świadczenie będzie prowadzić do jego powstania, oraz wskazując ich wartość bez kwoty podatku. Należy zaznaczyć właściwe. Brak zaznaczenia będzie oznaczał, że wybór oferty Wykonawcy, nie będzie prowadził do powstania u Zamawiającego obowiązku podatkowego*

**11.Oświadczam, że wypełniłem obowiązki informacyjne przewidziane w art. 13 lub art. 14 RODO<sup>3</sup> wobec osób fizycznych, od których dane osobowe bezpośrednio lub pośrednio pozyskałem w celu ubiegania się o udzielenie zamówienia publicznego w niniejszym postępowaniu\***

Zał. Nr 3 do SWZ – Wzór Formularza ofertowego Strona **7** z **8**

 $\overline{a}$ <sup>2</sup> Należy odpowiednio zaznaczyć punkt a) albo b).

<sup>3</sup> rozporządzenie Parlamentu Europejskiego i Rady (UE) 2016/679 z dnia 27 kwietnia 2016 r. w sprawie ochrony osób fizycznych w związku z przetwarzaniem danych osobowych i w sprawie swobodnego przepływu takich danych oraz uchylenia dyrektywy 95/46/WE (ogólne rozporządzenie o ochronie danych) (Dz. Urz. UE L 119 z 04.05.2016, str. 1).

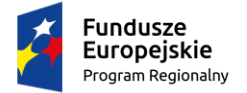

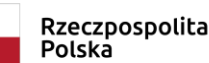

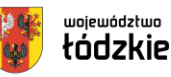

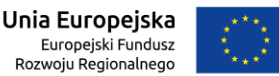

*\*W przypadku, gdy Wykonawca nie przekazuje danych osobowych innych niż bezpośrednio jego dotyczących lub zachodzi wyłączenie stosowania obowiązku informacyjnego, stosownie do art. 13 ust. 4 lub art. 14 ust. 5 RODO treści oświadczenia Wykonawca nie składa (usunięcie treści oświadczenia np. przez jego wykreślenie).* **E. ZOBOWIĄZANIE W PRZYPADKU PRZYZNANIA ZAMÓWIENIA.** 1) Akceptuję proponowany przez Zamawiającego Projekt umowy, który zobowiązuję się podpisać w miejscu i terminie wskazanym przez Zamawiającego. 2) W przypadku wybrania mojej oferty, przed podpisaniem umowy wniosę zabezpieczenie należytego wykonania umowy w wysokości i na warunkach określonych w SWZ i Projekcie umowy. 3) Osobami uprawnionymi do merytorycznej współpracy i koordynacji w wykonywaniu zadania ze strony Wykonawcy są: …………………………………………………………………………………………..………………… nr telefonu ………………….………………, e-mail: ………………………………..……………………………………..…… **F. CZY WYKONAWCA JEST?** mikroproprzesiębiorstwem, małym przedsiębiorstwem, średnim przedsiębiorstwem, jednoosobową działalnością gospodarczą, osobą fizyczną nieprowadzącą działalności gospodarczej, inny rodzaj działalności. *(zaznacz właściwe)* **G. SPIS TREŚCI.** Integralną część oferty stanowią następujące dokumenty: 1) ........................................................................................................................................................................................................ 2) ........................................................................................................................................................................................................ 3) ........................................................................................................................................................................................................ 4) ........................................................................................................................................................................................................ 5) ........................................................................................................................................................................................................ 6) ........................................................................................................................................................................................................